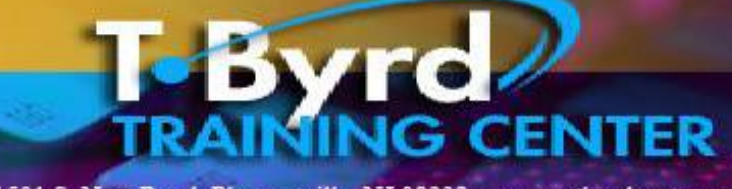

1501 S. New Road, Pleasantville, NJ 08232 www.tbyrdcenter.com

# **INFORMATION Recruitment Packet for**

## **Ms Office Professional and Quick Books VIRTUAL**

### **Business and Technology Training Program**

The T.Byrd Training Center provides the required skills needed for the 2021 job search and job skills which include: Microsoft Office (word, excel, access, power point, publisher), Google Suite (docs, sheets, forms, calendar, google drive, etc.), Online Platforms (Zoom, Google Meets, etc.), Quick Books, and numerous online social media tools needed for just about any job in any industry and the minimum tools you need to know just to compete for the job. While learning these required skills with a Live Instructor daily for any Career you will also learn how to start your own business.

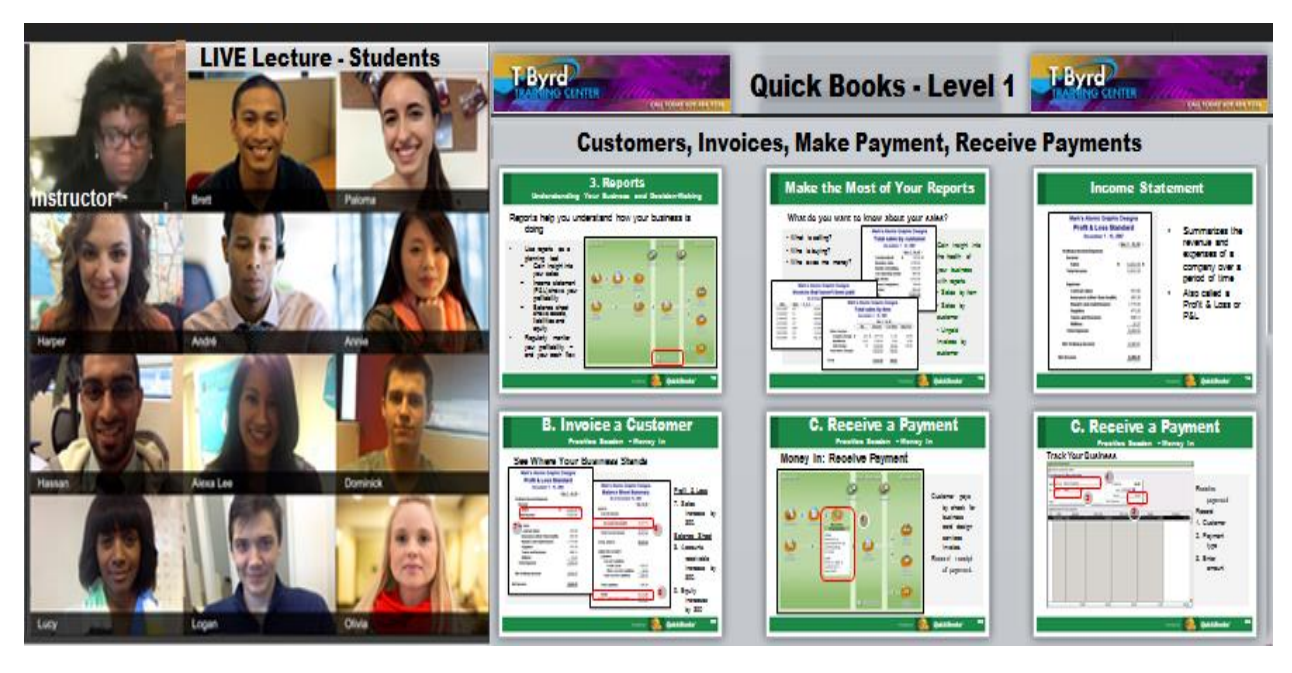

Training and certification will allow you to obtain any entry level Office Administrative position in any industry you desire, because all industries utilize technology and Microsoft Office, Google Suites and Quick Books are the minimum requirements to obtain employment. Examples of job placement from the T.Byrd Center include: school districts, medical, attorney or accountant offices, non-profits, and more.

#### **The T.Byrd Training CENTER 1501 S. New Road, Pleasantville, NJ 08232 609-484-9356**

**www.tbyrdcenter.com [thetbyrdcenter@gmail.com](mailto:thetbyrdcenter@gmail.com) [trinabyrd@tbyrdcenter.com](mailto:trinabyrd@tbyrdcenter.com)**

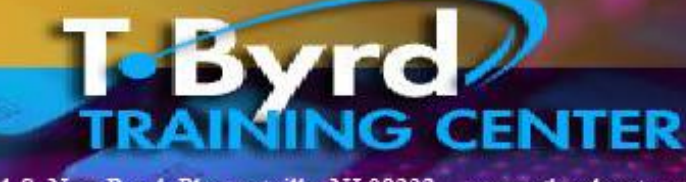

1501 S. New Road, Pleasantville, NJ 08232 www.tbyrdcenter.com

### **Enrolled Student Requirements**

#### **Computer equipment and Internet**

Students must have a desktop or laptop computer with a minimum of 4gb of ram and 128gb of free hard disk space to install Microsoft Office, Professor Teaches and Quick Books. Students may purchase thru [www.dell.com](http://www.dell.com/) for brand new or refurbished with warranty, desktop, or laptop computers.

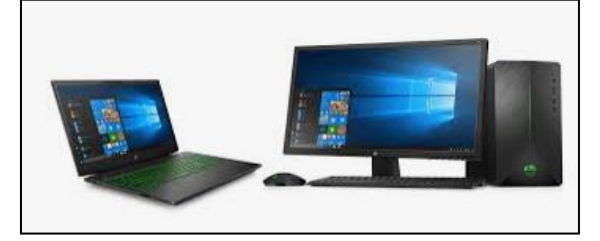

#### **Internet**

Students must have access to high-speed Internet with the following Bandwidth requirements:

- 800kbps/1.0 Mbps (up/down) for high-quality video.
- For gallery view and/or 720p HD video: 1.5Mbps/1.5Mbps (up/down)
	- Receiving 1080p HD video requires 2.5Mbps (up/down)
	- Sending 1080p HD video requires 3.0Mbps (up/down)

#### **Microsoft Office Professional Software**

Software (professional student version: Word, Excel, Access, Publisher and Power Point). Students are required to purchase Microsoft 365 subscription at \$6.99 per month or \$69.99 for the year. Click on this link to purchase for class: [https://www.microsoft.com/en](https://www.microsoft.com/en-us/microsoft-365/buy/compare-all-microsoft-365-products-b)[us/microsoft-365/buy/compare-all-microsoft-365](https://www.microsoft.com/en-us/microsoft-365/buy/compare-all-microsoft-365-products-b) [products-b](https://www.microsoft.com/en-us/microsoft-365/buy/compare-all-microsoft-365-products-b)

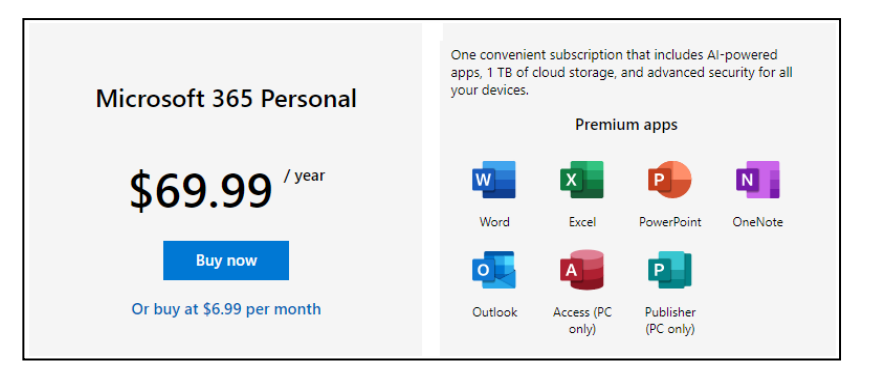

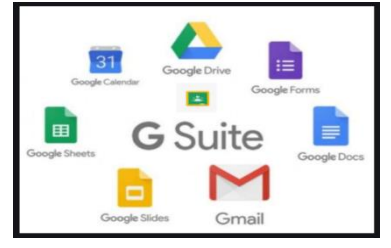

#### **Google Suite**

Students will use the Google Suite package: google calendar to schedule projects, google drive to upload completed documents, google forms to complete several form assignments, google sheets to maintain grades, google docs to complete administrative forms, google slides for samples to be used in Power Point and Gmail for classroom email address for entire class. In addition, students will learn the fundamentals of using Google Classroom to download and upload assignments.

#### **Quick Books Pro**

Students will be provided in week 9 the link for download and installation of the latest version of Quick Books.

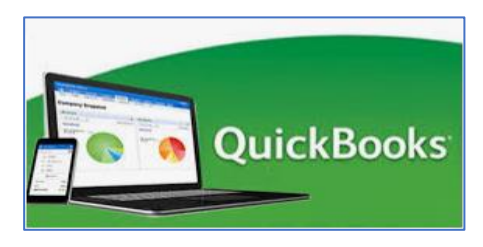

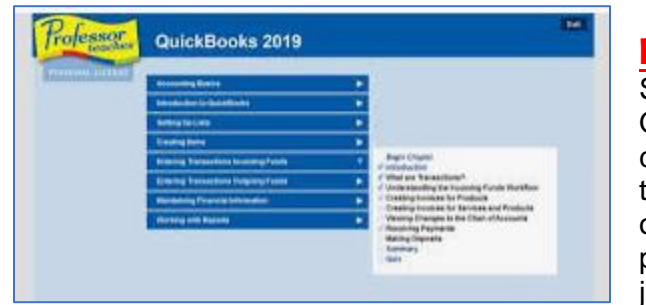

#### **Professor Teaches Series**

Series includes: Word, Excel, Access, Publisher, Power Point and Quick Books. This is a valuable resource that students will complete during the twelve weeks of training and the great news is that students get to keep the Series as a reference tool when they obtain employment. This program is a requirement for this training program and must be purchased by first week - Orientation week at just \$24.99 for Microsoft Office Professional and Quick Books.

Click on this link for purchase: <http://www.individualsoftware.com/?product=professor-teaches-online-library>

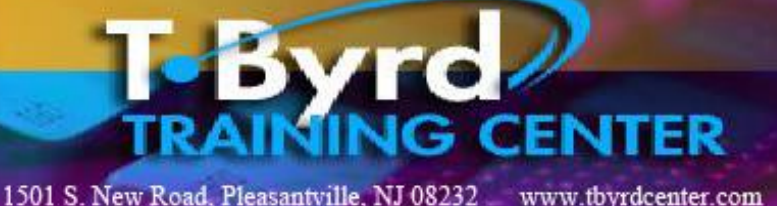

#### CALL TODAY 609.484.935

In addition, you will receive at the end of a subject our survey that will ask you several questions concerning the subject you recently completed. Your input is very important to us and it provides me with the information needed should you have any problems.

All of our lectures are with a LIVE INSTRUCTOR daily and are recorded starting with Orientation and you will be able to review them as frequently as possible. Should you require any additional one on one, we offer our one on one tutoring and group tutoring.

If you are in need of a laptop or desktop computer for home use, please visit [www.newegg.com](http://www.newegg.com/) where you will find quality refurbished laptop and desktop computers starting at just \$199 and an all in one printer. This equipment comes with a 90 day warranty from the Newegg Company. Should you want to purchase new, they sell new as well, but we recommend to buy local at Best Buy, Dell.com or Staples.

Lastly, you will receive our Career Newsletter, Weekly updates, Hiring This Week – weekly email blast for legitimate on-line jobs, Training Resources and other valuable information from our enrolled student portal only accessible via password provided at the start of the training program. This student portal also includes valuable downloads important to you once you obtain employment or start your own business.

As an added incentive, all enrolled students receive access for up to 1 year after (obtaining employment) to our online classes such as project management, administrative procedures, supervisor and management. In addition you will have access to our student alumni page with valuable resources now you are employed such as: free webinars, eBooks and other resources. These classes are strictly online, and all course materials are provided via the Internet. These additional weeks are NOT supported by unemployment and are NOT a requirement of your funding agency and are in some cases not live instructor led.

As you can see we provide many resources for you to become successful with our training program along with small class size. Should you have any questions or concerns, you should contact me as soon as possible via phone at: 609-484-9356 or by email at: thetbyrdcenter@gmail.com.

Again, thank you for your interest in our online training school, selecting us is the best choice for small class size and individual attention that you will need! Should you have any questions, please contact us as soon as possible. For additional information and to register for our free webinar titled: **FREE "Changing CAREER's Webinar"** for clients interested in attending the T.Byrd CENTER ON-LINE click on the link below to register and receive the workbook and password for the webinar: **http://student.tbyrdcenter.com/**

Thank you for making the best choice for your training certification approved by the NJ Department of Education and NJ Department of Labor.

#### **The T.Byrd TEAM**

### **Free On-Line WEBINARS held WEEKLY for your Clients!**

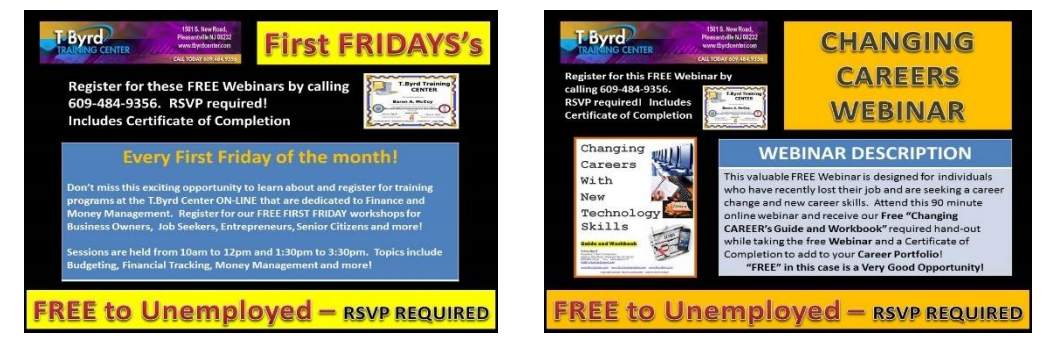

**Any of your clients may attend our weekly webinar series shown above! RSVP at: 609-484-9356** 

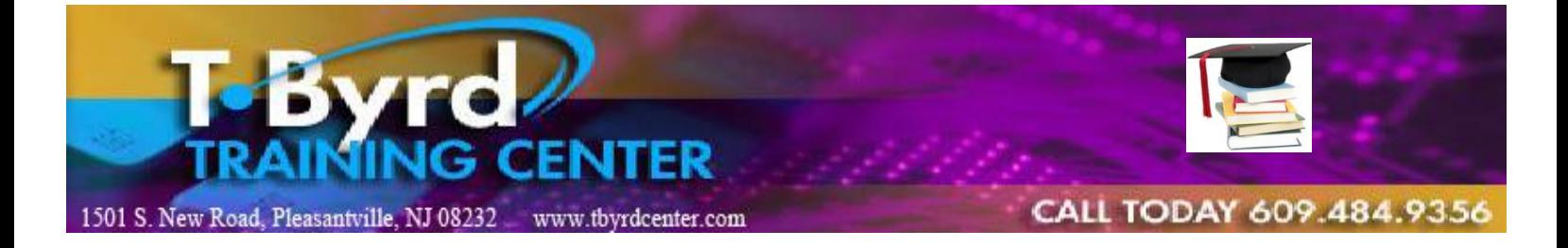

### **ON-LINE Course INFORMATION Sheet FOR: Microsoft Office Professional and Quick Books**

#### **Course Summary:**

The objective of this course is to provide students with the ability to become a self-starter in any business environment/industry where you may create, develop and implement Microsoft Office Professional (Word, Excel, Access, Power Point, Publisher) and Quick Books. In addition, we focus on empowering the student to create, develop and implement the knowledge provided to become motivated and confident that they can apply confidence coupled with training to succeed. Students will create a mock business project that includes several projects for each subject being taught, starting with week one – Pc Literacy. The final project is all combined projects from each subject.

#### **Class Information and Schedule:**

**Instructor:** Trina Byrd **Course Title:** Microsoft Office Professional and Quick Books **Course #:** PC-76 **Office Hours:** 9:00am to 12:30pm **School Hours:** 9am to 4pm **Lecture Hours:** 9am to 12pm **Classwork Hours:** 1pm to 4pm

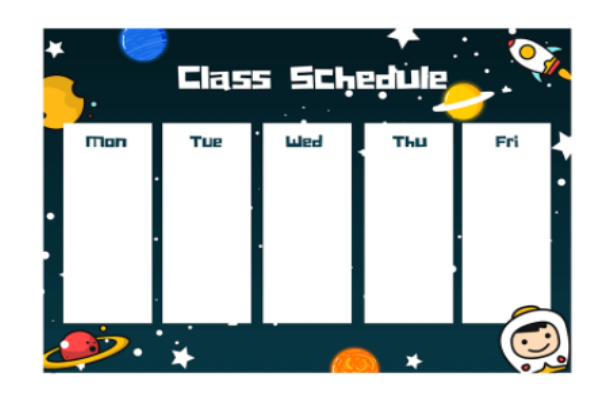

#### **Contact Information:**

**Phone #: 609-484-9356 E-Mail: [thetbyrdcenter@gmail.com](mailto:thetbyrdcenter@gmail.com)  Website: [www.tbyrdcenter.com](http://www.tbyrdcenter.com/)**

#### **Training Objectives**

Teaching Method: **LIVE On-Line Lecture**

Training Materials: Tutorials, Worksheets, Exercises, Workbook, Lab Assignments, Daily Project, Log and Quiz Lesson Software: Professor Teaches interactive lessons

#### **ORIENTATION WEEK:**

Students complete the following: enrollment procedures (application, assessment, pre-test, etc.) pre-training procedures, email and school website access, several webinars, worksheets and workbook, class picture.

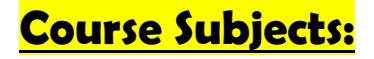

#### **TECH LITERACY**

Students learn the 21st century tech skills to operate in the virtual world as well as the typical office workplace. Students will also receive a copy of Professor Teaches Lesson software for Microsoft Office and Quick Books.

#### **MICROSOFT WORD:**

Students learn the basic and advanced tasks of using Ms Word. Projects include creating basic business and personal letters, creating a business plan for their mock business. In addition, students learn how to create contracts, business proposals, confidential resume, and job search letters (cover, thank you and follow up letters).

#### **MICROSOFT EXCEL:**

Students learn the basic and advanced features of using Microsoft Excel. Projects include creating a personal budget and net worth statement, business startup workbook, business monthly budget and financial statements. Students will create a mock business workshop and track expenses related to the workshop.

#### **MICROSOFT ACCESS:**

Students will learn how to create a job search database to track job search, expenses, and job search activities. Creating this database will enable students to learn about tables, forms, queries and to create customized reports, an important asset skill.

#### **MS POWER POINT:**

Students learn the basics of creating Power Point presentations. Adding pictures, sound, video, etc. Students create two major projects: Career Portfolio which includes confidential resume, scanning important certificates, documents, etc. Students also create a power point presentation for their mock business in which they present to their fellow students that also includes presentation hand-out developed using power point.

#### **MS PUBLISHER:**

Students learn the basics of creating desktop publishing to create advertising and marketing documents such as: letterhead, invoice, professional ads, business cards, brochure, flyer, post cards, business web site, etc.

#### **QUICK BOOKS:**

Students learn the basics of setting up a business in Quick Books. Students enter data into Quick Books using their mock business project such as: customers, vendors, bills, payroll, etc. Final project includes completing a Quick Books Portfolio.

#### **VIRTUAL MEDIA PLATFORMS:**

Students learn the basics of using virtual platforms such as: Zoom, Google Meets, Screencast-O-Matic, Live Binder, Eventbrite, and More!

#### **Career Development:**

Students will e-mail and post their resume to three potential employers starting in week three. Students will track job search in database provided. Students will also conduct mock interview by creating a recorded ePortfolio Interview presentation for students and the Instructor will evaluate.

#### **Final Review, Final Exam and Final Project:**

Students will complete review worksheets for each subject taught and then take subject exam. Final Lab exam will be presented to fellow students and incoming students, Final project is due on the last day of class with no makeup opportunity.

#### **GOOGLE SUITE**

Students learn the basics of the Google Suite:

- Gmail for email
- google drive to upload docs
- google docs to complete admin forms, worksheets
- google sheets for tracking
- google forms for mock business project
- google calendar for scheduling
- google slides templates for use in power point
- google classroom for completing assignments, etc.

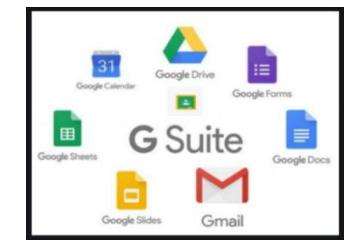

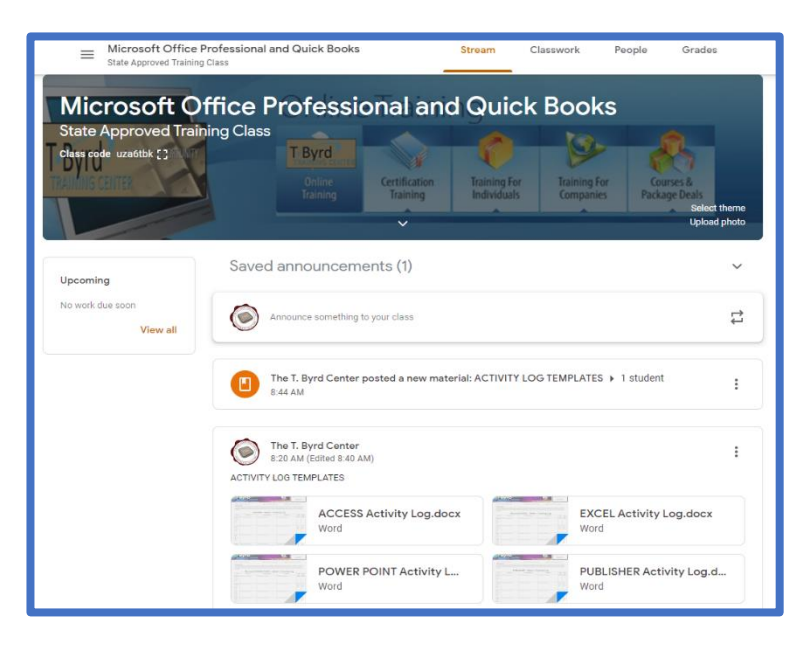

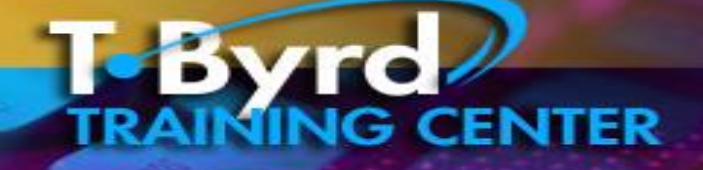

CALL TODAY 609.484.9356

**1501 S. New Road Pleasantville NJ 08232 [www.tbyrdcenter.com](http://www.tbyrdcenter.com/) [thetbyrdcenter@gmail.com](mailto:thetbyrdcenter@gmail.com)**

#### **FREQUENTLY ASKED QUESTIONS FOR ON-LINE TRAINING**

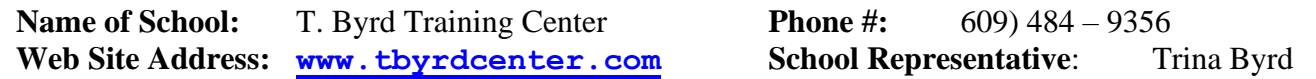

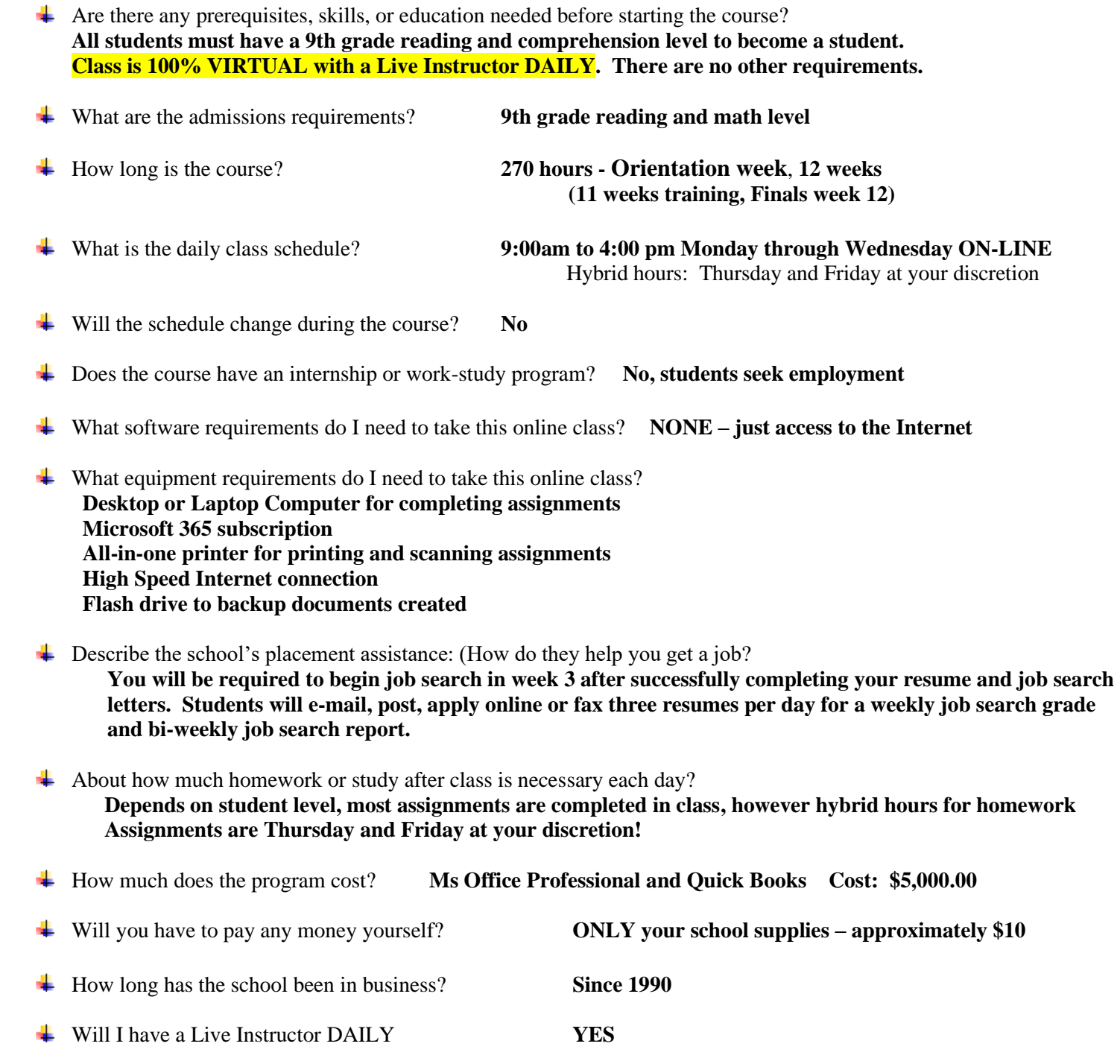

What types of jobs have other students ended with and were the jobs training related? **Hourly and/or yearly wages for prior students: \$12 -- \$18 per hour School districts, Medical, Accounting offices, Attorney offices, Hotels, etc.**

#### **Program Description**

#### Program Name: Microsoft Office Professional and Quick Books - hybrid ider Name: T Byrd Computer School - Pleasantville - PVS **CIP Name: Office Management and Supervision (520204)**

**Average Program Rating: N/A (0)** 

Add Your Comments

**inDemand** 

#### **Description Of The Program:**

This 12 week program is designed for the person who needs strong career skills in Microsoft Office (word, excel, power point, publisher) and QuickBooks. Students complete exercises, lab assignments and projects to become proficient in using MS Office and QuickBooks. Those who have recently been laid off are interested in getting 21st century computer skills to utilize in any business environment or to start your own business. all students complete a final project that includes a career portfolio and a mock business packet that includes a business, marketing, technology and operations plan, etc. Students will have access to our on line portal that includes additional projects up to four weeks after graduation to enable new employee resources to continue to learn when student becomes employed, maintain skill set while still unemployed or starts their own business and may also attend on-campus for up to four weeks to practice skills until employed.

#### Description of Unique Features Of The Program:

No description of unique features of this program is available.

#### Degree, License, or Credential Offered by the Program:

Degree: Certificate of Completion

Credential:

License:

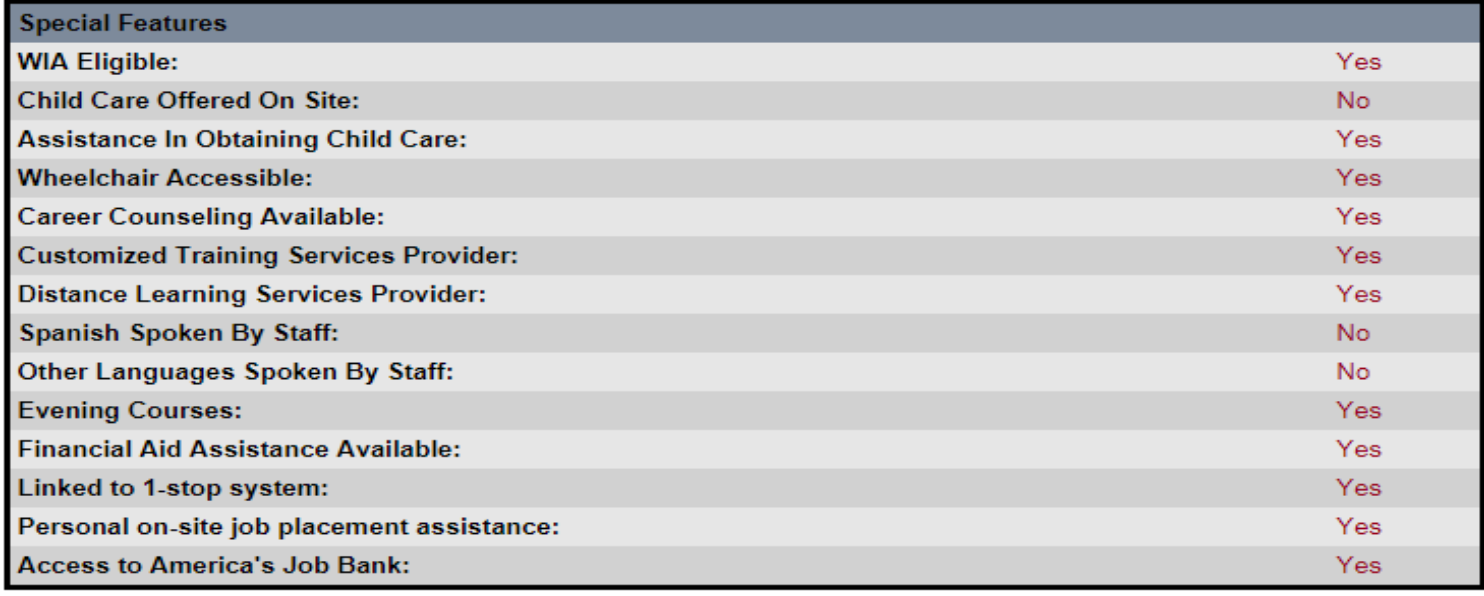

#### **Program Cost & Basic Information:**

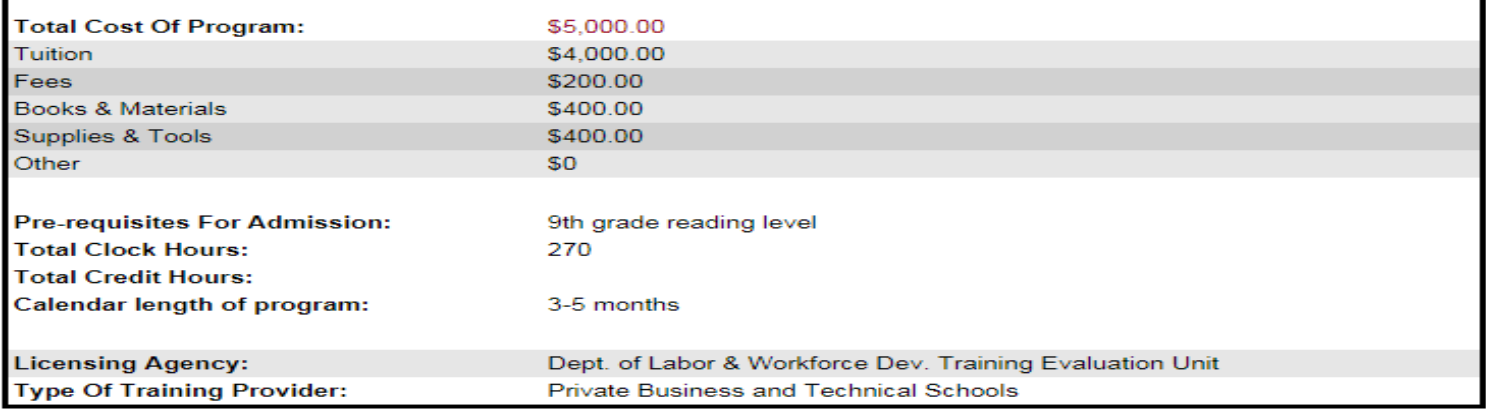

**Individual To Contact For More Program Information:** Contact: Trina Byrd Phone: (609) 484-9356 Ext: 110

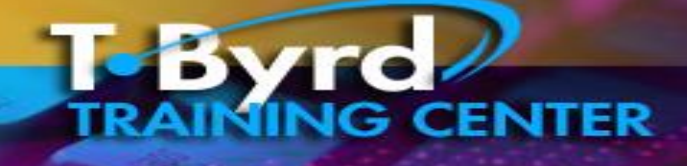

**1501 S. New Road Pleasantville NJ 08232 [www.tbyrdcenter.com](http://www.tbyrdcenter.com/) [thetbyrdcenter@gmail.com](mailto:thetbyrdcenter@gmail.com)**

TODAY 609.484.9356

## **SCHOOL SUPPLIES LIST**

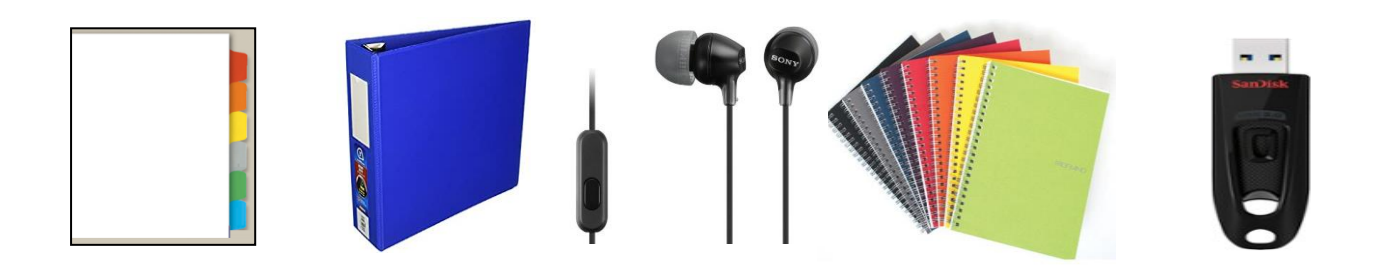

### **COURSE: Microsoft Office Professional and Quick Books**

- $\ddotplus$  Desktop or Laptop with 4gb memory, 256mg hard drive available space.
- $\overline{\phantom{a}}$  Subscription to Microsoft Office 365 <https://www.microsoft.com/en-us/microsoft-365/buy/compare-all-microsoft-365-products-b>
- **Subscription to Professor Teaches Package (Microsoft Office Professional and Quick Books)** <http://www.individualsoftware.com/?product=professor-teaches-online-library>
- $\biguparrow$  High Speed Internet
- All-in-One Printer / Scanner
- $\frac{1}{\sqrt{2}}$  Minimum of one ream of regular printing paper
- $\overline{1}$  set of ear buds with speaker
- $\ddot{+}$  1 notebook minimum 70 sheets
- $\downarrow$  1 box of paper clips or post its
- $\downarrow$  One 1 inch three ring binders to place printed documents in
- $\ddot{\bullet}$  2 six-tab index sets for binder
- $\downarrow$  2 Pencil, 2 pen, 2 highlighters
- $\ddagger$  1 flash drive minimum 2 gigs
- \*\*\* The majority of these school supplies may be purchased at your local Dollar Tree stores.

1501 S. New Road, Pleasantville, NJ 08232 www.tbyrdcenter.com

ivio

CALL TODAY 609.484.9356

### **Recently LAID off from your job attend our FREE**

# **MICROSOFT OFFICE PROFESSIONAL And Quick Books Course**

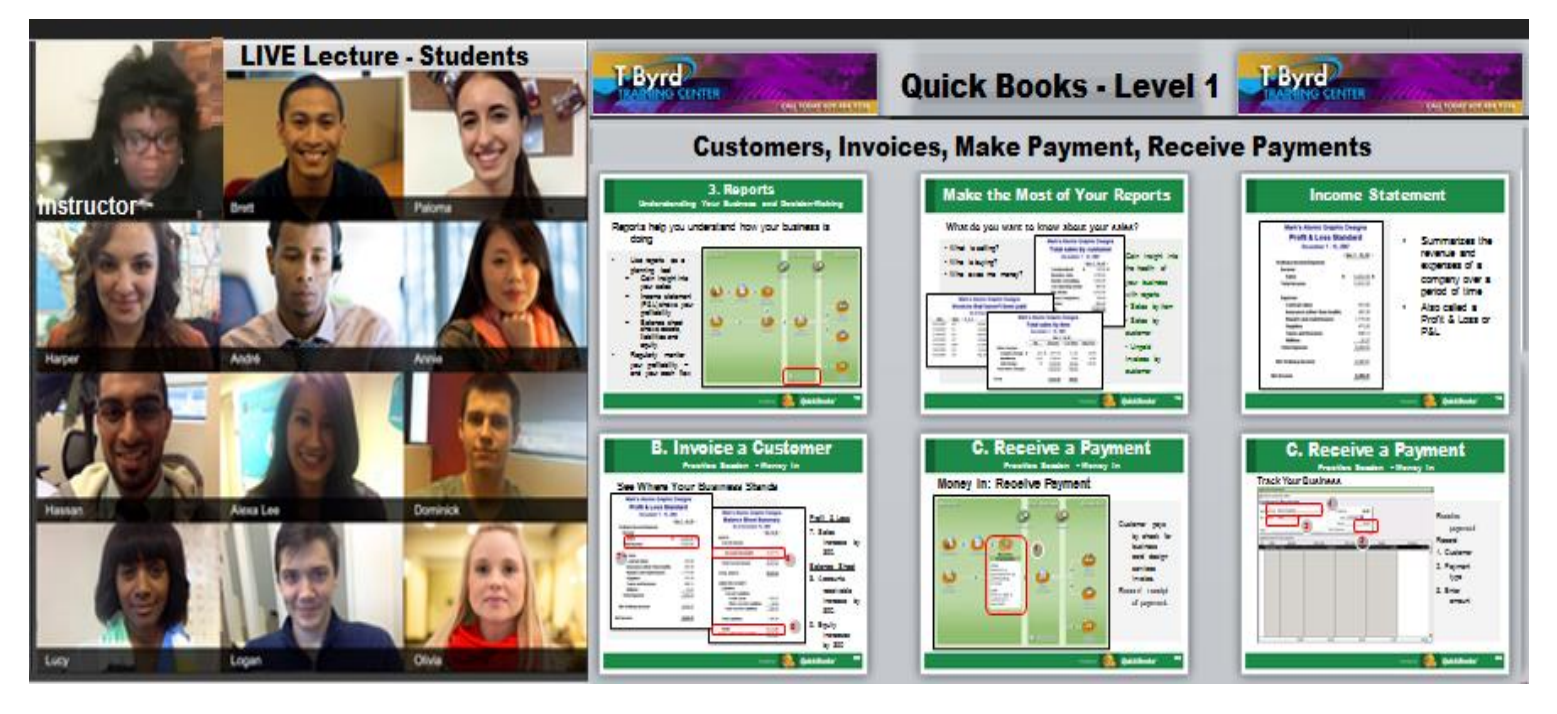

### **This course may be 100% funded by the One Stop Center to those who qualify!**

**Please register for our FREE information webinar that provides more detail about our course Go to: <http://student.tbyrdcenter.com/newstudent/>**

**Additional questions, please call us at: 609-484-9356**

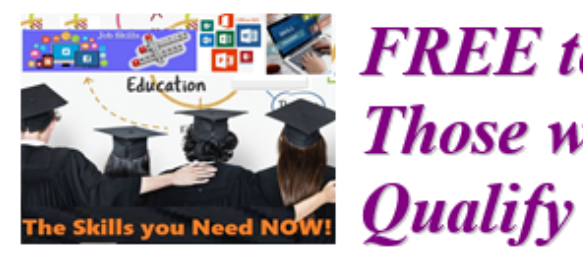

**FREE** to **Those who** 

### **At the One Stop Center**

The LByrd Training Center provides the required skills needed for the 2021 job search and job skills which include: Microsoft Office (word, excel, access, power point, publisher), Google Suite (docs, sheets, forms, calendar, google drive, etc.), Online Platforms (Zoom, Google Meets, etc.). Quick Books, and numerous online social media tools needed for just about any job in any industry and the minimum tools you need to know just to compete for the job. While learning these required skills with a Live Instructor daily for any Career you will also learn how to start your own business.

#### **WHERE: VIRTUAL - with Live Instructor The LBvrd Training CENTER**

1501 S. New Road, Pleasantville, NJ 08232 609-484-9356 Fax: 484-8777 www.tbyrdcenter.com

#### WHEN: **CLASSES START EVERY MONTH!! Free Info Seminar every Week!** RSVP required! Call 484-9356

**Includes all Course Materials and Quick Books Software!** 

#### **REOUIREMENTS:**

**Laptop or Desktop Computer Subscription to Ms Office 365** All-in-One Printer/Scanner

To register contact: **Ronnie McCoy**  $at:$ 609-484-9356

Students earn two certificates: **Microsoft Office Professional And Quick Books** 

> **Business and Project Development**

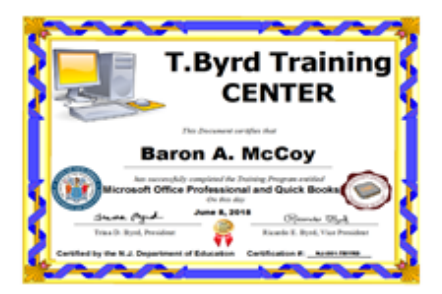

### *Visit us online at:*

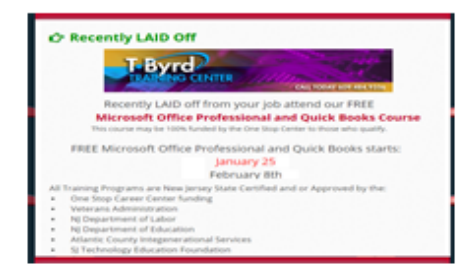

https://student.tbyrdcenter.com/

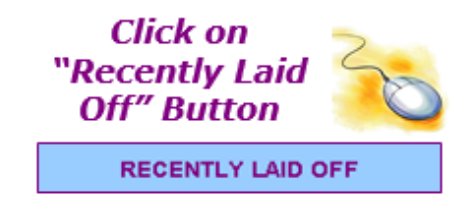

# **Byrd Ms Office Professional** and **Quick Books**

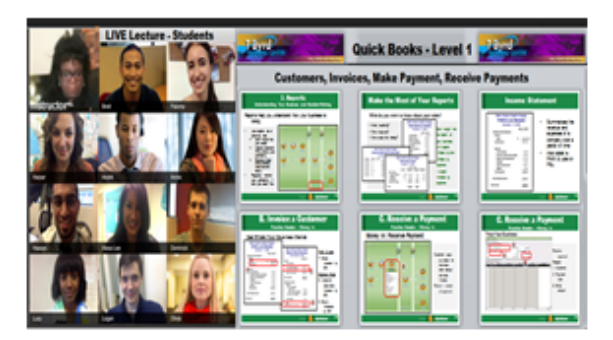

# **Business and Technology Training Program**